Centers for Disease Control and Prevention (CDC)

National Center for Environmental Health (NCEH)

Division of Laboratory Sciences (DLS)

NEWBORN SCREENING AND MOLECULAR BIOLOGY BRANCH (NSMBB)

NEWBORN SCREENING QUALITY Assurance Program (NSQAP) Portal

**CFDNAPT USER GUIDE** 

September 2023

# **Table of Contents**

| 1. CFDNAPT Program Entry Page                        | 2  |
|------------------------------------------------------|----|
| 1.1 Navigation                                       | 2  |
| 1.2 Primary Method Information                       |    |
| 1.3 Secondary/Confirmatory Method Information        | 10 |
| 1.4 Extraction Method Information                    | 16 |
| 1.5 Specifying Variants Detected                     | 17 |
| 1.6 Specimen Results - Pathogenic Variant Data Entry | 20 |
| 1.7 Save                                             | 23 |
| 2. CFDNAPT Review & Submit Page                      | 24 |
| 2.1 Navigation                                       | 24 |
| 2.2 Review                                           | 25 |
| 2.3 Submit                                           | 28 |
| 2.4 Save Data – Pdf Format                           |    |

# **1. CFDNAPT Program Entry Page**

### **1.1 Navigation**

To enter and save CFDNAPT data, navigate to the CFDNAPT program entry page. Access the page from the 'CFDNA Entry' option on the Molecular PT drop-down menu.

1. Click ' Molecular PT' then 'CFDNA Entry' from the drop-down menu.

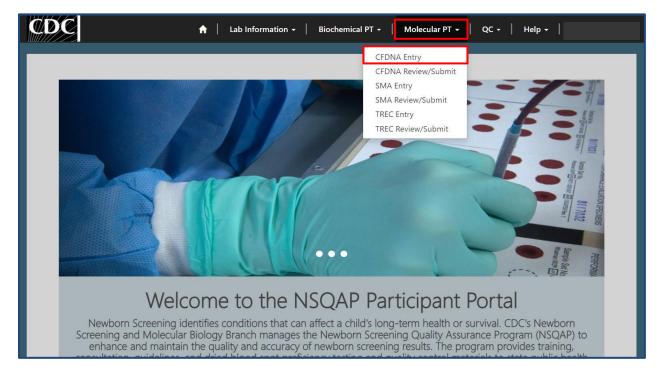

2. Select 'CFDNA' to navigate to the entry page.

| CDC                                                                                             | ↑ Lab Information - Biochemical PT - Molecular PT | •   QC •   Help • |
|-------------------------------------------------------------------------------------------------|---------------------------------------------------|-------------------|
| Home > CFDNAPT Entry                                                                            |                                                   |                   |
| CFDNAPT Entry                                                                                   |                                                   |                   |
| Name 🕇                                                                                          |                                                   | Created On        |
| CFDNA                                                                                           |                                                   | 2/17/2021 1:20 PM |
|                                                                                                 |                                                   |                   |
| About NSQAP Self-Service Portal                                                                 |                                                   |                   |
| This program is cosponsored by the Centers for<br>(CDC) and the Association of Public Health La |                                                   |                   |

3. You will be directed to the CFDNA entry page to enter method information and data.

# **1.2 Primary Method Information**

Navigate to the page titled 'Cystic Fibrosis DNA Variant Detection Proficiency Testing (CFDNAPT)' to enter method information including primary method, secondary/confirmatory method, and extraction method. Navigation details can be found in section 1.1.

| CDC                                                                                                    |     |
|----------------------------------------------------------------------------------------------------|-----|
| Home > Cystic Fibrosis DNA Variant Detection Proficiency Testing (CFDNAPT)                                                                   |     |
| Cystic Fibrosis DNA Variant Detection Proficienc<br>Testing (CFDNAPT)                                                                        | У   |
| * Definition of commercial kit – A kit that has been designed by the manufacturer to sequence the CFTR g                                     | ene |
| Method Information                                                                                                    |     |
| Primary Method                                                                                                    |     |
| Select a primary method *                                                                                                    |     |
|                                                                                                    | Q   |
| Is your selected method a custom commercial assay OR a lab developed test OR does your lab place restrictions on a commercial assay? *<br>No | ~   |
| Was a gene sequencing method used? *                                                                                                    |     |
| No                                                                                                    | ~   |
| Secondary/Confirmatory Method<br>Select a secondary/confirmatory method                                                                      | ٩   |
| Extraction Method                                                                                                    |     |
| Select an extraction method *                                                                                                    | Q   |

1. Click on the magnifying glass to see the primary methods list.

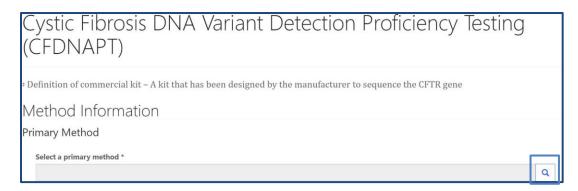

2. Search for methods using the search box or page numbers.

|   |                                                                                | Search | C |
|---|--------------------------------------------------------------------------------|--------|---|
| ~ | Name 1                                                                         |        |   |
| ~ | Abbott Molecular CF Genotyping Assay v3                                        |        |   |
|   | Agena Bioscience iPLEX Pro CFTR Panel (72 mutations)                           |        |   |
|   | All other gene sequencing protocols including Sanger and Next Gen              |        |   |
|   | Allele-specific Oligonucleotide PCR                                            |        |   |
|   | Amplification and Polyacrylamide Gel Electrophoresis (PCR-PAGE)                |        |   |
|   | Amplification and Restriction Fragment Length Polymorphism Analysis (PCR-RFLP) |        |   |
|   | Astra Biotech CFcheck DE-31                                                    |        |   |
|   | Capillary Electrophoresis                                                      |        |   |
| < | 1 2 3 4 >                                                                      |        |   |

3. Choose a primary method then click 'Select'.

Abbott Molecular CF Genotyping Assay v3

|                  |                                                                         | Search         | Q            |
|------------------|-------------------------------------------------------------------------|----------------|--------------|
|                  |                                                                         | Jouren         |              |
|                  | Name 🕇                                                                  |                |              |
| V -              | Abbott Molecular CF Genotyping Assay v3                                 |                |              |
|                  | Agena Bioscience iPLEX Pro CFTR Panel (72 mutations)                    |                |              |
|                  | All other gene sequencing protocols including Sanger and Next Gen       |                |              |
| 1                | Allele-specific Oligonucleotide PCR                                     |                |              |
| et               | Amplification and Polyacrylamide Gel Electrophoresis (PCR-PAGE)         |                |              |
|                  | Amplification and Restriction Fragment Length Polymorphism Analysis (PC | CR-RFLP)       |              |
| m                | Astra Biotech CFcheck DE-31                                             |                |              |
|                  | Capillary Electrophoresis                                               |                | -            |
| ct               |                                                                         | Select Cancel  | Remove value |
| ct               |                                                                         | Select         | Remove value |
|                  |                                                                         | Select         | Remove value |
| Cystic Fibrosis  | s DNA Variant Detection Proficiency Testing (CFDNAPT)                   | Select         | Remove value |
|                  |                                                                         |                |              |
| stic Fik         | prosis DNA Variant Detection                                            |                |              |
|                  | prosis DNA Variant Detection                                            |                |              |
| stic Fib         | prosis DNA Variant Detectio<br>PT)                                      | on Proficiency | Testing      |
| stic Fib         | prosis DNA Variant Detection                                            | on Proficiency | Testing      |
| stic Fik<br>DNAF | prosis DNA Variant Detectio<br>PT)                                      | on Proficiency | Testing      |

4. If 'Other' is selected, a text box will appear. You are **required** to specify your primary method details.

|        | o records                   |             |                           |
|--------|-----------------------------|-------------|---------------------------|
|        |                             |             | other                     |
| 1      | Name 🕇                      |             |                           |
| 1      | Other                       |             |                           |
|        |                             |             |                           |
|        |                             |             |                           |
|        |                             |             |                           |
|        |                             |             |                           |
|        |                             |             |                           |
|        |                             |             |                           |
|        |                             |             |                           |
|        |                             |             | Select Cancel Remove valu |
| 1      |                             |             | Select Cancel Remove valu |
| -1     |                             |             |                           |
| stic F | ibrosis DNA Variant         | Detection F |                           |
| stic F | ibrosis DNA Variant<br>APT) | Detection F |                           |

| Definition of commercial kit | - A kit that has been designed by the manufacturer to sequence the CFTR gene |  |
|------------------------------|------------------------------------------------------------------------------|--|
| Method Inform                | mation                                                                       |  |
| rimary Method                |                                                                              |  |
| Select a primary metho       | d *                                                                          |  |
| Other                        |                                                                              |  |

5. Indicate whether your selected primary method is a custom commercial assay, laboratory developed test, or a commercial assay with restrictions set by your lab by clicking the drop-down arrow.

| Cystic Fibrosis DNA Variant Detection Proficiency Testin<br>(CFDNAPT)                                                                               | g |   |
|----------------------------------------------------------------------------------------------------|---|---|
| * Definition of commercial kit – A kit that has been designed by the manufacturer to sequence the CFTR gene<br>Method Information<br>Primary Method |   |   |
| Select a primary method * Abbott Molecular CF Genotyping Assay v3                                                                                   | × | Q |
| Is your selected method a custom commercial assay OR a lab developed test OR does your lab place restrictions on a commercial assay? *              |   | ~ |

6. If no restrictions or laboratory specific customizations were made, no additional information is required.

| Cystic Fibrosis DNA Variant Detection Proficiency Testir<br>(CFDNAPT)                                                                        | ŋ |    |          |
|----------------------------------------------------------------------------------------------------|---|----|----------|
| <sup>#</sup> Definition of commercial kit – A kit that has been designed by the manufacturer to sequence the CFTR gene<br>Method Information |   |    |          |
| Primary Method<br>Select a primary method *<br>Abbott Molecular CF Genotyping Assay v3                                                       | × | Q  |          |
| Is your selected method a custom commercial assay OR a lab developed test OR does your lab place restrictions on a commercial assay? * No    |   | ,  | <b>y</b> |
| Was a gene sequencing method used? * No                                                                                                    |   | `` | ~        |

7. If restrictions were placed or laboratory specific customizations were made, you are required to specify the variants detected. See section 1.5 for additional information on a helpful tool for correctly formatting this information.

<u>NOTE</u>: List the variants detected by your lab, separate each variant by a semicolon ";". If the variants that your lab detect are on your program's website, you may instead reference your website.

| Method Information                                                                                                    |                                                                                 |
|----------------------------------------------------------------------------------------------------|---------------------------------------------------------------------------------|
| Primary Method                                                                                                    |                                                                                 |
| Select a primary method *                                                                                                    |                                                                                 |
| Abbott Molecular CF Genotyping Assay v3                                                                                      | <b>x</b> (                                                                      |
| Is your selected method a custom commercial assay OR a lab developed test                                                    | OR does your lab place restrictions on a commercial assay? *                    |
| Specify variants detected: *                                                                                                 |                                                                                 |
| List the variants detected by your lab-separate each variant by a semicolon $\overset{\rm war}{c}$ if the list your website. | ie variants that your lab detect are on your program's website, you may instead |
| Was a gene sequencing method used? *                                                                                         |                                                                                 |
| No                                                                                                    |                                                                                 |

8. Indicate whether a gene sequencing method was used by clicking the drop-down arrow.

| Abbott Molecular CF Genotyping Assay v3                                                                                                    | ×                                                                    |
|----------------------------------------------------------------------------------------------------|----------------------------------------------------------------------|
| s your selected method a custom commercial assay OR a lab developed test OR does your lab place restricti                                                                                                    | ns on a commercial assay? *                                          |
| Yes                                                                                                    |                                                                      |
| Specify variants detected: *                                                                                                    |                                                                      |
| M1V   p.Met1Val / p.Met1? (c.1A>G),Q2X   p.Gl02* (c.4C>T),S4X   p.Ser4* (c.11C>A),S13F   p.Ser13Phe (c.38C>T),71<br>p.Leu15Pro (c.44T>C),185+1G->T   p.? (c.53+1G-T),W19X   p.Trp19* (c.57G>A),C27R   p.Gly27Arg (c.79G>A),C27K<br>(c.88C>T),Q39X   p.Gln39* (c.115C>T),X46D   p.Ala4GAsp (c.137C>A),296+1G->A   p.? (c.164+1G>A),296+1G->T  <br>(c.164+2T>C),296+3insT   p.? (c.165+4dupT),297-3C->T   p.? (c.165-3C>T),297-1G->A   p.? (c.165+1G>A),E56K   p. | p.Gly27* (c.79G>T);Q30X   p.Gln30*<br>? (c.164+1G>T);296+2T->C   p.? |
| List the variants detected by your lab-separate each variant by a semicolon ";". If the variants that your lab detect ar<br>ist your website.<br>Was a gene sequencing method used? *                                                                                                    | on your program's website, you may inste                             |
| No                                                                                                    |                                                                      |
|                                                                                                    |                                                                      |
|                                                                                                    |                                                                      |
|                                                                                                    |                                                                      |

9. If a gene sequencing method was not used, no additional information is required.

| Yes                                                                                  |                                                                                                    |
|--------------------------------------------------------------------------------------|----------------------------------------------------------------------------------------------------|
| pecify variants detected: *                                                          |                                                                                                    |
| p.Leu15Pro (c.44T>C);185+1G->T   p.? (c.<br>(c.88C>T);Q39X   p.Gln39* (c.115C>T);A44 | p.Gln2* (c.4C>T);54X   p.Ser4* (c.11C>A);513F   p.Ser13Phe (c.38C>T);182delT   p.Phe17Serfs*8 (c.50delT);115P  <br>53+1G>T);W19X   p.Trp19* (c.57G>A);627R   p.Gly27arg (c.79G>A);627X   p.Gly27* (c.79G>T);630X   p.Gln20*<br>D   p.Ala4GAsp (c.137C>A);296+1G>A   p.? (c.164+1G>A);296+1G>- T   p.? (c.164+1G>T);296+2T->C   p.?<br>pT);297-3G->T   p.? (c.165-3G <t);297-1g->A   p.? (c.165-1G&gt;A);556K   p.Glu56iys (c.166G&gt;A);W57G   p.Trp57Giy</t);297-1g-> |
| ist the variants detected by your lab-separ<br>st your website.                      | rate each variant by a semicolon ",". If the variants that your lab detect are on your program's website, you may ins                                                                                                    |
| Vas a gene sequencing method used? *                                                 |                                                                                                    |
| No                                                                                   |                                                                                                    |
|                                                                                      |                                                                                                    |
|                                                                                      |                                                                                                    |
|                                                                                      |                                                                                                    |

10. If a gene sequencing method was used, indicate whether a commercial kit was used.

Note: A commercial kit is defined as a kit that has been designed by the manufacturer to sequence the CFTR gene.

| Yes                                                                                                    | 0           |
|----------------------------------------------------------------------------------------------------|-------------|
| Specify variants detected: *                                                                                                    |             |
| M1V   p.Met1Val / p.Met1? (c.1A>G)(22X   p.Gln2* (c.4C>T);54X   p.Ser4* (c.11C>A);513F   p.Ser13Phc (c.38C>T);1824dlT   p.Phe17Serfs*8 (c.50delT);1<br>p.Leu15Pro (c.41T>C);185+1G>T   p.? (c.533+1G>T);W19X   p.Tp19* (c.57G>A);G27R   p.G)(27Arg (c.79G>A);G27X   p.G)(927* (c.79G>T);230X   p.Gln3*<br>(c.88C>T);Q39X   p.Gln39* (c.115C>T);A46D   p.Ala468p (c.137C>A);296+1G>A   p.? (c.164+1G>A);296+1G>A);296+1G>A<br>(c.64A+T>C);296+31nsT   p.? (c.164+4GUT);297-3C->T   p.? (c.165+3G>A);297+1G>A   p.? (c.165+1G>A);256K   p.Glu36% (c.166G>A);W57G   p.Tp: | 30*         |
| List the variants detected by your lab-separate each variant by a semicolon ";". If the variants that your lab detect are on your program's website, you list your website.                                                                                                    | may instead |
| Was a gene sequencing method used? *                                                                                                    |             |
| Yes                                                                                                    |             |
| * Was a commercial kit used? *                                                                                                    |             |
|                                                                                                    |             |

#### 11. If a commercial kit was used, no further information is required.

| Yes                                                                                                    |      |
|----------------------------------------------------------------------------------------------------|------|
| Specify variants detected: *                                                                                                    |      |
| M1V   p.Met1Val / p.Met1? (c.1A>G);Q2X   p.Gln2* (c.4C>T);S4X   p.Ser4* (c.11C>A);S13F   p.Ser13Phe (c.38C>T);182delT   p.Phe17Serfs*8 (c.50delT);L15P   p.Leu15Pro (c.44T>C);185+1G->T   p.? (c.53+1G>T);W19X   p.Trp19* (c.57G>A);G27R   p.Gly27Arg (c.79G>A);G27X   p.Gly27* (c.79G>T);Q30X   p.Gln30* (c.88C>T);Q39X   p.Gln39* (c.115C>T);A46D   p.Ala46Asp (c.137C>A);296+1G->A   p.? (c.164+1G>A);296+1G->T   p.? (c.164+1G>T);296+2T->C   p.? (c.164+2T>C);296+3insT   p.? (c.164+4dupT);297-3C->T   p.? (c.165-3C>T);297-1G->A   p.? (c.165-1G>A);E56K   p.Glu56Lys (c.166G>A);W57G   p.Trp57Gly |      |
| ist the variants detected by your lab-separate each variant by a semicolon ";". If the variants that your lab detect are on your program's website, you may ins<br>ist your website.                                                                                                    | tead |
| Nas a gene sequencing method used? *                                                                                                    |      |
| Yes                                                                                                    |      |
| Was a commercial kit used? *                                                                                                    |      |
|                                                                                                    |      |

#### 12. If a commercial kit was not used, additional gene sequencing regions information is required.

| Specify variants detected: *                                                                                                    |     |
|----------------------------------------------------------------------------------------------------|-----|
| M1V   p.Met1Val / p.Met1? (c.1A>G);Q2X   p.Gln2* (c.4C>T);S4X   p.Ser4* (c.11C>A);S13F   p.Ser13Phe (c.38C>T);182delT   p.Phe17Serfs*8 (c.50delT);L15P   p.Leu15Pro (c.44T>C);185+1G->T   p.? (c.53+1G>T);W19X   p.Trp19* (c.57G>A);G27R   p.Gly27Arg (c.79G>A);G27X   p.Gly27* (c.79G>T);Q30X   p.Gln30* (c.88C>T);Q39X   p.Gln39* (c.115C>T);A46D   p.Ala46Asp (c.137C>A);296+1G->A   p.? (c.164+1G>A);296+1G->T   p.? (c.164+1G>T);296+2T->C   p.? (c.164+2T>C);296+3insT   p.? (c.164+4dupT);297-3C->T   p.? (c.165-3C>T);297-1G->A   p.? (c.165-1G>A);E56K   p.Glu56Lys (c.166G>A);W57G   p.Trp57Gly | •   |
| List the variants detected by your lab-separate each variant by a semicolon ";". If the variants that your lab detect are on your program's website, you may inste<br>list your website.                                                                                                    | ead |
| Was a gene sequencing method used? *                                                                                                    |     |
| Yes                                                                                                    | ~   |
| # Was a commercial kit used? *                                                                                                    |     |
| No                                                                                                    | ~   |
| For non-commercial kits, provide regions of the gene that are sequenced *                                                                                                    |     |
| romon-commercial kits, provide regions of the gene that are sequenced                                                                                                    |     |
|                                                                                                    |     |
|                                                                                                    |     |
| Specify variants detected: *                                                                                                    | _   |
| M1V   p.Met1Val / p.Met1? (c.1A>G);Q2X   p.Gln2* (c.4C>T);S4X   p.Ser4* (c.11C>A);S13F   p.Ser13Phe (c.38C>T);182delT   p.Phe17Serfs*8 (c.50delT);115P                                                                                                    | ^   |
| p.Leu15Pro (c.44T>C);185+1G->T   p.? (c.53+1G>T);W19X   p.Trp19* (c.57G>A);G27R   p.Gly27Arg (c.79G>A);G27X   p.Gly27* (c.79G>T);Q30X   p.Gln30*<br>(c.88C>T);Q39X   p.Gln39* (c.115C>T);A46D   p.Ala46Asp (c.137C>A);296+1G->A   p.? (c.164+1G>A);296+1G->T   p.? (c.164+1G>T);296+2T->C   p.?<br>(c.164+2T>C);296+3insT   p.? (c.164+4dupT);297-3C->T   p.? (c.165-3C>T);297-1G->A   p.? (c.165-1G>A);E56K   p.Glu56Lys (c.166G>A);W57G   p.Trp57Gly                                                                                                    |     |
| List the variants detected by your lab-separate each variant by a semicolon ";". If the variants that your lab detect are on your program's website, you may insta<br>list your website.                                                                                                    | ead |
| Was a gene sequencing method used? *                                                                                                    |     |
| Yes                                                                                                    | ~   |
| * Was a commercial kit used? *                                                                                                    |     |
| No                                                                                                    | ~   |
| For non-commercial kits, provide regions of the gene that are sequenced *                                                                                                    |     |
| exons 1 to 27 and at least 20 bases into the 5' and 3' ends of all introns, the CFTR poly T status and TG tract, intron 22                                                                                                    |     |
|                                                                                                    |     |

13. After entering primary method information, continue to the secondary/confirmatory method section (if necessary – section 1.3) or the extraction method section (section 1.4).

## **1.3 Secondary/Confirmatory Method Information**

Navigate to the page titled 'Cystic Fibrosis DNA Variant Detection Proficiency Testing (CFDNAPT)' to enter method information including primary method, secondary/confirmatory method, and extraction method.

Reporting of secondary/confirmatory method information is only required by participants if a secondary/confirmatory method is utilized. If this method is not utilized, proceed to section 1.4 for guidance on reporting extraction method information. If a secondary/confirmatory method is utilized, continue to step 1 for reporting guidance.

1. Select a secondary/confirmatory method by clicking on the magnifying glass.

| Was a gene sequencing method used? *                                                                                       |   |
|----------------------------------------------------------------------------------------------------|---|
| Yes                                                                                                    | ~ |
| * Was a commercial kit used? *                                                                                             |   |
| No                                                                                                    | ~ |
| For non-commercial kits, provide regions of the gene that are sequenced *                                                  |   |
| exons 1 to 27 and at least 20 bases into the 5' and 3' ends of all introns, the CFTR poly T status and TG tract, intron 22 |   |
| Secondary/Confirmatory Method<br>Select a secondary/confirmatory method                                                    |   |
|                                                                                                    | ٩ |
|                                                                                                    |   |
| extraction Method                                                                                                    |   |
| Select an extraction method *                                                                                              |   |
|                                                                                                    | Q |

2. Choose a method then click 'Select'.

| гоокир | records                                                                        |                    | >         |
|--------|--------------------------------------------------------------------------------|--------------------|-----------|
|        |                                                                                | Search             | ٩         |
| ~      | Name 🕇                                                                         |                    |           |
|        | Abbott Molecular CF Genotyping Assay v3                                        |                    |           |
| 1      | Agena Bioscience iPLEX Pro CFTR Panel (72 mutations)                           |                    |           |
|        | All other gene sequencing protocols including Sanger and Next Gen              |                    |           |
|        | Allele-specific Oligonucleotide PCR                                            |                    |           |
|        | Amplification and Polyacrylamide Gel Electrophoresis (PCR-PAGE)                |                    | _         |
|        | Amplification and Restriction Fragment Length Polymorphism Analysis (PCR-RFLP) |                    |           |
|        | Astra Biotech CFcheck DE-31                                                    |                    |           |
|        | Capillary Electrophoresis                                                      |                    | -         |
| <      | 2 3 4 >                                                                        |                    |           |
|        |                                                                                | Select Cancel Remo | ove value |

| For non-commercial kits, provide regions of the gene that are sequenced *<br>exons 1 to 27 and at least 20 bases into the 5' and 3' ends of all introns, the CFTR poly T status and TG tract, intron 22 |            |
|----------------------------------------------------------------------------------------------------|------------|
| econdary/Confirmatory Method                                                                                                    |            |
| Select a secondary/confirmatory method                                                                                                    |            |
| Agena Bioscience iPLEX Pro CFTR Panel (72 mutations)                                                                                                    | <b>x</b> C |
|                                                                                                    |            |
| Select an algorithm for utilization of the secondary/confirmatory method *                                                                                                    |            |
|                                                                                                    |            |

3. Select an algorithm for utilization of the secondary/confirmatory method by clicking on the magnifying glass.

| For non-commercial kits, provide regions of the gene that are sequenced *<br>exons 1 to 27 and at least 20 bases into the 5' and 3' ends of all introns, the CFTR poly T status and TG tract, intron 22 |            |
|----------------------------------------------------------------------------------------------------|------------|
| secondary/Confirmatory Method<br>Select a secondary/confirmatory method                                                                                                    |            |
| Agena Bioscience iPLEX Pro CFTR Panel (72 mutations)                                                                                                    | <b>x</b> Q |
| Select an algorithm for utilization of the secondary/confirmatory method *                                                                                                    |            |
| Select an algorithm for utilization of the secondary/confirmatory method *                                                                                                    | ٩          |

4. Choose an algorithm then click **'Select'**.

| Look | up records                                                                                  |                      | ×         |
|------|---------------------------------------------------------------------------------------------|----------------------|-----------|
|      |                                                                                             | Search               | Q         |
| ~    | Utilization of Secondary Confirmatory 🕈                                                     |                      |           |
| ~    | Both the primary and secondary methods are used to detect variants                          |                      |           |
|      | Other                                                                                       |                      |           |
|      | Secondary method run only when primary method is positive and may find additional variants  |                      |           |
|      | Secondary method run only when primary method is positive and only for confirmation (NO new | variants identified) |           |
|      |                                                                                             | Select Cancel Rem    | ove value |

| Agena Bioscience iPLEX Pro CFTR Panel (72 mutations)                                                         |          |
|----------------------------------------------------------------------------------------------------|----------|
|                                                                                                    | <b>^</b> |
|                                                                                                    |          |
| Select an algorithm for utilization of the secondary/confirmatory method *                                   |          |
| Both the primary and secondary methods are used to detect variants                                           | ×        |
|                                                                                                    |          |
| is your selected method a custom commercial assay OR a lab developed test OR does your lab place restriction |          |

5. Click the drop-down arrow to indicate whether your selected secondary/confirmatory method is a custom commercial assay, laboratory developed test, or a commercial assay with restrictions set by your lab.

| condary/Confirmatory Method<br>Select a secondary/confirmatory method                                                                            |   |   |
|----------------------------------------------------------------------------------------------------|---|---|
| Agena Bioscience iPLEX Pro CFTR Panel (72 mutations)                                                                                             | × | C |
|                                                                                                    |   |   |
|                                                                                                    |   |   |
| Select an algorithm for utilization of the secondary/confirmatory method *                                                                       |   |   |
| Select an algorithm for utilization of the secondary/confirmatory method *<br>Both the primary and secondary methods are used to detect variants | × | C |
|                                                                                                    | × | 0 |
|                                                                                                    | × | C |

6. If no restrictions or laboratory specific customizations were made, no additional information is required.

| Agena Bioscience iPLEX Pro CFTR Panel (72 mutations)                                                                                  | × | ( |
|----------------------------------------------------------------------------------------------------|---|---|
|                                                                                                    |   |   |
| select an algorithm for utilization of the secondary/confirmatory method *                                                            |   |   |
| Both the primary and secondary methods are used to detect variants                                                                    | × | 0 |
|                                                                                                    |   |   |
|                                                                                                    |   |   |
| s your selected method a custom commercial assay OR a lab developed test OR does your lab place restrictions on a commercial assay? * |   |   |
| s your selected method a custom commercial assay OR a lab developed test OR does your lab place restrictions on a commercial assay? * |   |   |
|                                                                                                    |   |   |
|                                                                                                    |   |   |

7. If restrictions were placed or laboratory specific customizations were made, you are required to specify the variants detected. See section 1.5 for additional information on a helpful tool for correctly formatting this information.

<u>NOTE</u>: List the variants detected by your lab, separate each variant by a semicolon ";". If the variants that your lab detect are on your program's website, you may instead reference your website.

| Agena Bioscience iPLEX Pro CFTR Panel (72 mutations)         Select an algorithm for utilization of the secondary/confirmatory method *         Both the primary and secondary methods are used to detect variants         Is your selected method a custom commercial assay OR a lab developed test OR does your lab place restrictions on a commercial assay? *         Yes         Specify Variants Detected *         List the variants detected by your lab-separate each variant by a semicolon ";". If the variants that your lab detect are on your program's website, you may in: | lary/confirmatory method                                                              |                                    |  |
|----------------------------------------------------------------------------------------------------|---------------------------------------------------------------------------------------|------------------------------------|--|
| Both the primary and secondary methods are used to detect variants Is your selected method a custom commercial assay OR a lab developed test OR does your lab place restrictions on a commercial assay? * Yes Specify Variants Detected *                                                                                                    | nce iPLEX Pro CFTR Panel (72 mutations)                                               | 3                                  |  |
| Both the primary and secondary methods are used to detect variants Is your selected method a custom commercial assay OR a lab developed test OR does your lab place restrictions on a commercial assay? * Yes Specify Variants Detected *                                                                                                    |                                                                                       |                                    |  |
| Both the primary and secondary methods are used to detect variants  is your selected method a custom commercial assay OR a lab developed test OR does your lab place restrictions on a commercial assay? * Yes  Specify Variants Detected *                                                                                                    |                                                                                       |                                    |  |
| s your selected method a custom commercial assay OR a lab developed test OR does your lab place restrictions on a commercial assay? *<br>Yes<br>Specify Variants Detected *                                                                                                    | ithm for utilization of the secondary/confirmatory method *                           |                                    |  |
| Yes<br>Specify Variants Detected *                                                                                                    | ary and secondary methods are used to detect variants                                 | 3                                  |  |
| Yes                                                                                                    |                                                                                       |                                    |  |
| Yes pecify Variants Detected *                                                                                                    |                                                                                       |                                    |  |
| Yes                                                                                                    |                                                                                       |                                    |  |
| pecify Variants Detected *                                                                                                    | I method a custom commercial assav OR a lab developed test OR does vour lab place res | trictions on a commercial assau? * |  |
|                                                                                                    | l method a custom commercial assay OR a lab developed test OR does your lab place res | trictions on a commercial assay? * |  |
|                                                                                                    | l method a custom commercial assay OR a lab developed test OR does your lab place res | trictions on a commercial assay? * |  |
|                                                                                                    | l method a custom commercial assay OR a lab developed test OR does your lab place res | trictions on a commercial assay? * |  |
| ist the variants detected by your lab-separate each variant by a semicolon ";". If the variants that your lab detect are on your program's website, you may in:                                                                                                    |                                                                                       | trictions on a commercial assay? * |  |
| ist the variants detected by your lab-separate each variant by a semicolon ";". If the variants that your lab detect are on your program's website, you may in:                                                                                                    |                                                                                       | trictions on a commercial assay? * |  |
| ist the variants detected by your lab-separate each variant by a semicolon ";". If the variants that your lab detect are on your program's website, you may in:                                                                                                    |                                                                                       | trictions on a commercial assay? * |  |
| ist the variants detected by your lab-separate each variant by a semicolon ";". If the variants that your lab detect are on your program's website, you may in:                                                                                                    |                                                                                       | trictions on a commercial assay? * |  |
| .ist the variants detected by your lab-separate each variant by a semicolon ";". If the variants that your lab detect are on your program's website, you may in:                                                                                                    |                                                                                       | trictions on a commercial assay? * |  |
|                                                                                                    |                                                                                       | trictions on a commercial assay? * |  |

8. Indicate whether a gene sequencing method was used by clicking the drop-down arrow.

| Yes                                                                                                    | в    |
|----------------------------------------------------------------------------------------------------|------|
|                                                                                                    |      |
| Specify Variants Detected *                                                                                                    |      |
| CCT/4_T/r/deTrAga); 306InSAT[p.Arg/Saturdary]; 2000 profile [p.Gluboury] (CT/36G>A); Ebux [p.Gluboury] (CT/36G>A); Ebux [p.Glu |      |
| p.Arg75* (c.223C>T);365-366insT p.Trp79Leufs*32(c.233dupT);685E   p.Gly85Glu (c.254G>A);394deITT   p.Leu88llefs*22;(c.262_263deITT);L88X   p.Leu88* (c.263T>A);L88X   p.Leu88* (c.263T>A);L88X   p.Leu88* (c.263T>A);C1G=263deITT);L88X   p.Cly85Glu (c.271G>A);405+1G->A   p.? (c.273+1G>A);405+3A->C   p.? (c.273+3A>C);406-2A->G   p.? (c.273+3A>C);406-2A->G   p.? (c.273+3A>C);406-2A->G   p.? (c.273+3A>C);405+3A->C   p.? (c.273+3A>C);405+3A->C   p.? (c.27 |      |
| (220517A),L00A   p.2eu08 (C.20517A),G91K   p.Glu991KI (C.271G7A),405+1G7A), 405+1G7A),405+5A72C   p.3 (C.273+3A72C),406+2A73C   p.3 (C.274G7A),405+3A72C   p.3 (C.274G7A),405+3A72C   p | .74- |
| (c.293A>G);P99L   p.Pro99Leu (c.296C>T);L102R   p.Leu 102Arg (c.305T>G);442delA   p.Arg104Glufs*3 (c.310delA)                                                                                                    |      |
| list your website.                                                                                                    |      |
| Was a gene sequencing method used? *                                                                                                    |      |
|                                                                                                    |      |
|                                                                                                    |      |
|                                                                                                    |      |
|                                                                                                    |      |
| Was a gene sequencing method used? *                                                                                                    |      |

9. If a gene sequencing method was not used, no additional information is required.

| Is your selected method a custom commercial assay OR a lab developed test OR does your lab place restrictions on a com<br>Yes                                                                                                    | ~                                                                          |
|----------------------------------------------------------------------------------------------------|----------------------------------------------------------------------------|
| Specify Variants Detected *<br>(C.174_177de11AGA);30binsA   p.Arg59Lysts*10 (C.175dupA);E60K   p.GluboLys (C.178G>A);E60X   p.Glub0* (C.178G>1);P67L   p.Prd p.Arg75* (c.223C>T);365-366insT p.Trp79Leufs*32(c.233dupT);G85E   p.Gly85Glu (c.254G>A);394delTT   p.Leu88lefs*22;(c.262_26 (c.263T>A);L88X   p.Leu88* (c.263T>G);G91R   p.Gly91Arg (c.271G>A);405+1G->A   p.? (c.273+1G>A);405+3A->C   p.? (c.273+3A 2A>G);406-1G->A   p.? (c.274-1G>A);292K   p.Glu92Lys (c.274G>A);E92X   p.Glu92* (c.274G>T);Q98X   p.Gln98* (c.292C>T);Q98R (c.293A>G);299L   p.Pro99Leu (c.296C>T);102R   p.Leu102Arg (c.305T>G);422del   p.Arg104Glufs*3 (c.310delA) List the variants detected by your lab detect are on your proc | 53delTT);L88X   p.Leu88*<br>A>C);406-2A->G   p.? (c.274-<br>t   p.Gln98Arg |
| list the variants detected by your lab-separate each variant by a semicolor , . If the variants that your lab detect are on your pro-                                                                                                    | fram's website, you may instead                                            |
| No                                                                                                    | ~                                                                          |
| xtraction Method                                                                                                    |                                                                            |
| Select an extraction method *                                                                                                    |                                                                            |
|                                                                                                    | Q                                                                          |

10. If a gene sequencing method was used, indicate whether a commercial kit was used.

Note: A commercial kit is defined as a kit that has been designed by the manufacturer to sequence the CFTR gene.

| Is your selected method a custom commercial assay OR a lab developed test OR does your lab place restrictions on a commercial assay? *                                                                                                    |      |
|----------------------------------------------------------------------------------------------------|------|
| Yes                                                                                                    | ~    |
|                                                                                                    |      |
| Specify Variants Detected *                                                                                                    |      |
| (c.174_177ae11AGA);306insA   p.Arg59Lysts*10 (c.175aupA);E60K   p.GluboLys (c.178G>A);E60X   p.Glub0* (c.178G>1);P67L   p.Pro67Le0 (c.200C>1);K75X   p.Arg75* (c.223C>T);365-366insT p.Trp79Le0fs*32(c.233dupT);G85E   p.Gly85Glu (c.254G>A);394delTT   p.Le088ilefs*22;(c.262_263delTT);L88X   p.Le088* | *    |
| (c.263T>A);L88X   p.Leu88* (c.263T>G);G91R   p.Gly91Arg (c.271G>A);405+1G->A   p.? (c.273+1G>A);405+3A->C   p.? (c.273+3A>C);406-2A->G   p.? (c.274-                                                                                                    |      |
| 2A>G);406-1G->A   p.? (c.274-1G>A);E92K   p.Glu92Lys (c.274G>A);E92X   p.Glu92* (c.274G>T);Q98X   p.Gln98* (c.292C>T);Q98R   p.Gln98Arg                                                                                                    | -    |
| (c.293A>G);P99L   p.Pro99Leu (c.296C>T);L102R   p.Leu102Arg (c.305T>G);442delA   p.Arg104Glufs*3 (c.310delA)                                                                                                    |      |
| List the variants detected by your lab-separate each variant by a semicolon ";". If the variants that your lab detect are on your program's website, you may insi                                                                                                    | tead |
| list your website.                                                                                                    |      |
|                                                                                                    |      |
| Was a gene sequencing method used? *                                                                                                    |      |
| Yes                                                                                                    | ~    |
| * Was a commercial kit used? *                                                                                                    |      |
|                                                                                                    |      |
|                                                                                                    | ~    |

#### 11. If a commercial kit was used, no further information is required.

| Yes                                                                                                    | ~          |
|----------------------------------------------------------------------------------------------------|------------|
| Specify Variants Detected *                                                                                                    |            |
| [C174] 17/de1AGAJ;30binsA [ p.Arg59Lysts" 10 (C17/adipA);Eb0K ] p.Glubouys (C17/8G-3);Eb0K ] p.Glubou* (C17/8G-3);Pb7L [ p.Prob/Le0 (C20UC>1);X/5)<br>p.Arg75* (c223C>T);365-366insT]p.Trp79Leufs*32(c233dupT);G85E   p.Gly85Glu (c254G>A);394deITT   p.Leu88llefs*22;(c262_263deITT);L88X   p.Leu88<br>(c263T>A);L88X   p.Leu88* (c263T>G);G91R   p.Gly91Arq (c271G>A);405+1G>A   p.? (c273+1G>A)=A>C   p.? (c273+3A>C) | 3*         |
| (2A>G);406-1G->A   p.? (c.274-1G>A);592   p.Glu92tys (c.274G-A);592   p.Glu92* (c.274G-A);598   p.Glu98* (c.293A>G);2998   p.Glu98* (c.293A>G);2991   p.Pro99Leu (c.296C>T);L102R   p.Leu102Arg (c.305T>G);442delA   p.Arg104Glufs*3 (c.310delA)                                                                                                    |            |
| List the variants detected by your lab-separate each variant by a semicolon ";". If the variants that your lab detect are on your program's website, you ma<br>list your website.                                                                                                    | ay instead |
| Was a gene sequencing method used? *                                                                                                    |            |
| Yes                                                                                                    | •          |
|                                                                                                    |            |
| # Was a commercial kit used? *                                                                                                    |            |

#### 12. If a commercial kit was not used, gene sequencing regions information is required.

| ls your selected method a custom commercial assay OR a lab developed test OR does your lab place restrictions on a commercial assay? *                                                                                                    |                             |
|----------------------------------------------------------------------------------------------------|-----------------------------|
| Yes                                                                                                    | ř                           |
| Specify Variants Detected *                                                                                                    |                             |
| (c.17/4_17/de1/AGA);306inSA   p.Arg59Lysts*10 (C.17/5dupA);E60K   p.Glu60Uys (C.17/8G>A);E60X   p.Glu60* (C.17/8G>1);P67L   p.Pro67Leu (C.200C>1<br>p.Arg75* (c.223C>T);365-366insT p.Trp79Leufs*32(c.233dupT);G85E   p.Gly85Glu (c.254G>A);394de1TT   p.Leu88llefs*22;(c.262_263de1TT);L88X   p.1<br>(c.263T>A);L88X   p.Leu88* (c.263T>G);G91R   p.Gly91Arg (c.271G>A);405+1G>A   p.2; (C.273+1G>A);405+3A>C   p.? (c.273+3A>C);406-2A>G  <br>2A>G);406-1G>A   p.? (c.274-1G>A);E92K   p.Glu92Lys (c.274G>A);E92X   p.Glu92* (c.274G>T);Q98X   p.Glu98* (c.292C>T);Q98R   p.Gln98Arg<br>(c.293A>G);409L   p.Pro99Leu (c.296C>T);L102R   p.Leu102Arg (c.301T>G);442de1A   p.Arg104Glufs*3 (c.310de1A)                                                                                                    | Leu88*                      |
| List the variants detected by your lab-separate each variant by a semicolon ";". If the variants that your lab detect are on your program's website, yo<br>list your website.                                                                                                    | ou may instead              |
| Was a gene sequencing method used? *                                                                                                    |                             |
| Yes                                                                                                    | ~                           |
| # Was a commercial kit used? *                                                                                                    |                             |
| No                                                                                                    | ~                           |
| For non-commercial kits, provide regions of the gene that are sequenced *                                                                                                    |                             |
| for non-commercial kits, provide regions of the gene that are sequenced                                                                                                    |                             |
|                                                                                                    |                             |
|                                                                                                    |                             |
| Specify Variants Detected * [D:174_T/7de1IR4A;]30binsA [D:Arg59Lysts*10 (C:175dupA);Eb0K [D:GlubOUtyS (C:178G>A);Eb0X [D:GlubOU*S (C:178G>A);26UX [D:GlubO* (C:178G>1);P67L [D:Pr067Leu (C:200C> p.Arg75* (C:223C>T);365-366insT [D:Trp79Leufs*32(C:233dupT);G85E [D:Gly85Glu (C:254G>A);394deITT [D:Leu88Ilefs*22;(C:262_263deITT);L88X [D:C253T>A);L88X [D:Leu88* (C:263T>G);G91R [D:Gly91Arg (C:271G>A);405+1G->A] [D; (C:273+1G>A);405+3A->C [D; 0? (C:273+3A>C);406-2A->C [D:C23A>G);406-1G->A [D; ? (C:273+1G>A);292K [D:Glu92Lys (C:274G>A);292X [D:Glu92* (C:274G>T);Q98X [D:Gln98A* (C:292C>T);Q98R [D:Gln98Arg (C:293A>G);P99L [D:Pr099Leu (C:296C>T);L102R [D:Leu102Arg (C:305T>G);422deIA [D:Arg104Glufs*3 (C:310deIA)] List the variants detected by your lab-separate each variant by a semicolon ";". If the variants that your lab detect are on your program's website, list your website. | p.Leu88*<br>G   p.? (c.274- |
| Was a gene sequencing method used? *                                                                                                    |                             |
| Yes                                                                                                    |                             |
| * Was a commercial kit used? *                                                                                                    |                             |
| No                                                                                                    |                             |
| For non-commercial kits, provide regions of the gene that are sequenced *                                                                                                    |                             |
| exons 1 to 27 and at least 20 bases into the 5' and 3' ends of all introns, the CFTR poly T status and TG tract, intron 22                                                                                                    |                             |
|                                                                                                    |                             |
| xtraction Method                                                                                                    |                             |
| Select an extraction method *                                                                                                    | 0                           |
|                                                                                                    |                             |

# **1.4 Extraction Method Information**

Navigate to the page titled 'Cystic Fibrosis DNA Variant Detection Proficiency Testing (CFDNAPT)' to enter method information including primary method, secondary/confirmatory method, and extraction method.

1. To select an extraction method, click on the magnifying glass and select a method from the search box.

| Ex | traction Method               |   |
|----|-------------------------------|---|
|    | Select an extraction method * |   |
|    |                               | ٩ |

2. Choose a method then click 'Select'.

|          |                                                                                     | Search Q                |
|----------|-------------------------------------------------------------------------------------|-------------------------|
| ~        | Name 🕇                                                                              |                         |
| <b>v</b> | In-house alkaline lysis prep                                                        |                         |
|          | In-house boiling prep                                                               |                         |
|          | In-house Chelex method                                                              |                         |
|          | In-house lysis boil prep                                                            |                         |
|          | Other                                                                               |                         |
|          | Perkin Elmer/Chemagen Chemagic kit                                                  |                         |
|          | Qiagen Generation DNA Purification & DNA Elution Solutions (also sold as 5 Prime Ea | sy PCR Solutions 1 & 2) |
|          | Qiagen magnetic bead kit (EZ1 or BioSprint 96)                                      |                         |
| <        | 2 >                                                                                 |                         |

3. Continue to section 1.6 for guidance on reporting pathogenic variant data.

| For non-commercial kits, provide regions of the gene that are sequenced * |                                                                                                    |  |
|---------------------------------------------------------------------------|----------------------------------------------------------------------------------------------------|--|
|                                                                           | exons 1 to 27 and at least 20 bases into the 5' and 3' ends of all introns, the CFTR poly T status and TG tract, intron 22                                                |  |
|                                                                           |                                                                                                    |  |
| Ex                                                                        | raction Method                                                                                                    |  |
|                                                                           | Select an extraction method *                                                                                                    |  |
|                                                                           | In-house alkaline lysis prep 🗶 🔍                                                                                                    |  |
|                                                                           |                                                                                                    |  |
|                                                                           |                                                                                                    |  |
|                                                                           |                                                                                                    |  |
| Pa                                                                        | athogenic Variant Data                                                                                                    |  |
|                                                                           | e variant you wish to enter is not found within the searchable listing, select "other" and then enter the variant in the field that will appear when "other" is selected. |  |

# **1.5 Specifying Variants Detected**

If restrictions were placed or laboratory specific customizations were made on variants that are detectable using a primary or secondary/confirmatory method, the detected variants must be specified for each method.

The variants detected by your lab should be listed in the indicated text boxes. **Format each variant by separating each with a semicolon ";".** Alternatively, if the variants that your lab detect are on your program's website, reference your website.

| CDC                                                                                                    |        |
|----------------------------------------------------------------------------------------------------|--------|
| Home > Cystic Fibrosis DNA Variant Detection Proficiency Testing (CFDNAPT)                                                                                                    |        |
| Cystic Fibrosis DNA Variant Detection Proficien<br>Testing (CFDNAPT)                                                                                                    | су     |
| * Definition of commercial kit – A kit that has been designed by the manufacturer to sequence the CFTR                                                                                                    | l gene |
| Method Information<br>Primary Method                                                                                                    |        |
| Select a primary method *                                                                                                    |        |
|                                                                                                    | Q      |
| Is your selected method a custom commercial assay OR a lab developed test OR does your lab place restrictions on a commercial assay? *                                                                               |        |
| Yes                                                                                                    | ~      |
| Specify variants detected: * List the variants detected by your lab-separate each variant by a semicolon ";". If the variants that your lab detect are on your program's website, you may instead list your website. |        |
| Was a gene sequencing method used? *                                                                                                    |        |
| No                                                                                                    | ~      |
| Secondary/Confirmatory Method<br>Select a secondary/confirmatory method<br>Agena Bioscience iPLEX Pro CFTR Panel (72 mutations)                                                                                      | ٩      |
| Select an algorithm for utilization of the secondary/confirmatory method *                                                                                                    |        |
|                                                                                                    | Q      |
| Is your selected method a custom commercial assay OR a lab developed test OR does your lab place restrictions on a commercial assay? *<br>Yes                                                                        | ~      |
| Specify Variants Detected *                                                                                                    |        |
| List the variants detected by your lab-separate each variant by a semicolon "?". If the variants that your lab detect are on your program's website, you may instead list your website.                              | ß      |

To assist with formatting the variant list, the <u>delim.co</u> website can be used as a tool to generate the formatted list. The tool can be found <u>here</u>.

| Delím.co - Free Comma Delimiter                                                                                                    | Converter | About | Creators |
|----------------------------------------------------------------------------------------------------|-----------|-------|----------|
| Free Comma Separating Tool<br>Do you often need to take a spreadsheet of data and convert to a comma-delimited list?<br>Be it for taking a list of zip codes or names to make an SQL query, or to take data from a CSV<br>and be able to paste into an array. At delim.co we make that just a little easier.<br>Enter your non-delimited data on the left, hit the button, and boom, separated data on the<br>right. Special configs are below if the defaults arent what you need! |           |       |          |
| Column Data Here Delimite                                                                                                    | ed Data H | ere   |          |
| 1       1         2       3         4       5         6       7         7       6         7       8         9       4         9       10         11       12         12       13         14       15         15       16         16       17         18       19                                                                                                    |           |       |          |
| Converter Settings                                                                                                    |           |       |          |
|                                                                                                    |           |       | O        |
| About Delim.co                                                                                                    |           |       | 0        |
| delimiter : de·lim·it·er<br>A <b>delimiter</b> is a sequence of one or more characters used to specify the boundary between separate, independ<br>data streams. An example of a <b>delimiter</b> is the comma character, which acts as a field <b>delimiter</b> in a sequence                                                                                                    |           |       |          |

1. Paste the unformatted variant list in the box labeled 'Column Data Here'.

|                                                                                                    | t the button, and boom, separated data on the<br>the defaults aren't what you need! |
|----------------------------------------------------------------------------------------------------|-------------------------------------------------------------------------------------|
| Column Data Here                                                                                                    | Delimited Data Here                                                                 |
| 10 P7X   p.Arg75* (c.224C1)<br>13 S5-36in.pl.rtp79(uefs2)(c.234dpT)<br>13 G555   p.Cly85CU (c.254GA)<br>13 G46d1T   p.Lu881(c.253TA)<br>15 L88X   p.Lu688* (c.253TA)<br>15 L88X   p.Lu688* (c.253TA)<br>15 L88X   p.Lu688* (c.253TA)<br>16 L88X   p.Lu688* (c.253TA)<br>16 L88X   p.Lu688* (c.253TA)<br>16 G1R   p.Clu28* (c.253TA)<br>16 G1R   p.Clu28* (c.253TA)<br>16 G1R   p.Clu28* (c.253TA)<br>16 G1R   p.Lu68* (c.253TA)<br>16 G1R   p.Lu68* (c.253TA)<br>16 G1R   p.Lu68* (c.253TA)<br>16 G1R   p.Lu68* (c.253TA)<br>16 G1R   p.Lu68* (c.253TA)<br>17 G1R   p.Lu68* (c.253TA)<br>17 G1R   p.Lu68* (c.253TA)<br>17 G1R   p.Lu68* (c.274GA)<br>17 G1R   p.Lu68* (c.274GA)<br>18 G2X   p.Clu22* (c.274GA)<br>19 G2X   p.Clu22* (c.274GA)<br>19 G2X   p.Clu22* (c.274GA)<br>10 G2X   p.Lu68* (c.293C1)<br>20 G28   p.Clu78* (c.293C1)<br>21 G28   p.Lu688* (c.293C1)<br>21 G28   p.Lu688* (c.293C1)<br>21 G28   p.Lu688* (c.2365T6)<br>21 G28   p.Lu688* (c.2365T6)<br>21 G28   p.Lu688* (c.2365T |                                                                                     |

2. Select the semicolon option for the drop-down menu.

| Delim.co - Free Comma Delimiter                                                                                                    |                                                                                                    | Creators       |
|----------------------------------------------------------------------------------------------------|----------------------------------------------------------------------------------------------------|----------------|
| Enter your non-delimited data on t                                                                                                    | he left, hit the button, and boom, separated data on the<br>e below if the defaults aren't what you need! |                |
| Column Data Here                                                                                                    | Delimited Data Here                                                                                       | - 1            |
| 31       365-366jnst[p.rtp?9le.uf*si2(c.233dupT)         32       685E       p.cly85du (c.25405A)         33       394delTT       p.teu881lefs*22         34       (c.262_263delTT)       j.teu88* (c.26375A)         35       L88X       p.teu88* (c.26375A)         36       L88X       (c.1eu88* (c.26375A)         36       L88X       (c.26375A)         37       G914       p.cly91ar(c.27105A)         38       405-165A       (c.273130xC)                                                                                                    | 2<br>3<br>4<br>5<br>6<br>7<br>8<br>9<br>10                                                                | 1              |
| 40       406-2A-56       p.? (c.274-2A56)         41       406-16-5A       p.? (c.274-165A)         42       E92K       p.Glu92Lys (c.27465A)         43       E92K       p.Glu92Lys (c.27465A)         44       Q98K       p.Glu98Lys (c.27465A)         45       E92K       p.Glu98Lys (c.27465A)         46       Q98K       p.Glu98Lys (c.27465A)         47       D91L       p.Glu98Lys (c.27465A)         48       P.P.091Les (c.29267T)       C.29365(T)         46       P99L       p.Pro99Les (c.29365(T)         47       L107R       p.Leu02Arg (c.30575)         48       424de1A       p.Arg104Glufs*3 (c.310de1A)       v | 1 11<br>12<br>33<br>5paces 14<br>15<br>16<br>New Line 17<br>19                                            | 000            |
|                                                                                                    | Converter Settings                                                                                        | 8 <sup>+</sup> |

3. Select the blue right pointing arrow.

| Delim.co - Free Comma Delimiter                                                                                                    | Converter About                                                                                                    | Creators |
|----------------------------------------------------------------------------------------------------|----------------------------------------------------------------------------------------------------|----------|
| Enter your non-delimited data on the left, hit the bu<br>right. Special configs are below if the def                                                                                                    | tton, and boom, separated data on the                                                                                                    |          |
| Column Data Here                                                                                                    | Delimited Data Here                                                                                                    |          |
| 30       R75X   p.Arg75* (c.223C1)         31       355-366inT[ p.Tp.PPJeuf5*32(c.233dupT)         32       394delTT   p.leu8811cf*22         33       394delTT   p.leu8811cf*22         35       (s.252_253delTT)         35       (s.262_263delTT)         35       (s.262_263delTT)         36       (s.262_263delTT)         36       (s.262_263delTT)         36       (s.262_263delTT)         36       (s.262_263delTT)         36       (s.262_263delTT)         36       (s.262_263delTT)         36       (s.262_263delTT)         37       (c.484)         39       (s.267)         39       (s.267)         39       (s.276)         30       (s.276)         30       (s.276)         30       (s.276)         31       (s.274)         31       (s.274)         31       (s.274)         32       (s.274)         34       (s.274)         35       (s.28)         36       (s.274)         37       (s.376)         38       (s.277)         3940       (s.376) <td>1<br/>2<br/>3<br/>4<br/>5<br/>6<br/>7<br/>7<br/>8<br/>9<br/>9<br/>10<br/>11<br/>11<br/>12<br/>12<br/>12<br/>13<br/>14<br/>15<br/>16<br/>15<br/>16<br/>10<br/>11<br/>11<br/>12<br/>12<br/>13<br/>14<br/>15<br/>16<br/>16<br/>17<br/>17<br/>18<br/>19<br/>19<br/>19<br/>19<br/>19<br/>19<br/>19<br/>19<br/>19<br/>19</td> <td></td> | 1<br>2<br>3<br>4<br>5<br>6<br>7<br>7<br>8<br>9<br>9<br>10<br>11<br>11<br>12<br>12<br>12<br>13<br>14<br>15<br>16<br>15<br>16<br>10<br>11<br>11<br>12<br>12<br>13<br>14<br>15<br>16<br>16<br>17<br>17<br>18<br>19<br>19<br>19<br>19<br>19<br>19<br>19<br>19<br>19<br>19 |          |
| Converter Sett                                                                                                    | ings                                                                                                    | e<br>G   |

4. Copy formatted data and paste into the NSQAP CFDNAPT Portal page.

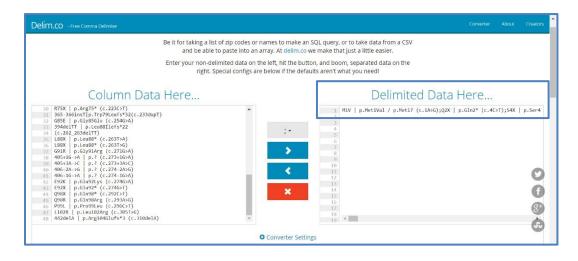

# **1.6 Specimen Results - Pathogenic Variant Data Entry**

Navigate to the page titled 'Cystic Fibrosis DNA Variant Detection Proficiency Testing (CFDNAPT)' to enter CFDNAPT pathogenic variant results including allele 1, allele 2, and clinical assessment for each specimen. Navigation details can be found in section 1.1.

| CDC                                                                                                    |                                        | <b>↑</b>                          | Lab Information                                          | -                        | Biochemical PT 🗸                       | Molecular PT           | -   qc -              | Help 🗕 📔            |   |
|----------------------------------------------------------------------------------------------------|----------------------------------------|-----------------------------------|----------------------------------------------------------|--------------------------|----------------------------------------|------------------------|-----------------------|---------------------|---|
| Home > Cystic Fibrosis DNA                                                                                                    | /ariant Dete                           | ection Prof                       | ficiency Testing (CF                                     | DNAP                     | T)                                     |                        |                       |                     |   |
| Cystic Fibro<br>(CFDNAPT)                                                                                                    | sis D                                  | NA                                | Variant                                                  | D                        | etection                               | Profic                 | ciency                | Testing             | g |
| Pathogenic Varia<br>If the variant you wish to enter is a<br><b>Specimen Number</b><br>20211011001                                                                                       |                                        |                                   | chable listing, select "c                                | other" ar                | nd then enter the variant ir           | n the field that will  | appear when "oth      | er" is selected.    |   |
| Allele 1 *                                                                                                    |                                        | Allele 2 *                        |                                                          | _                        | Clinical Assessment *                  |                        | Comments              |                     |   |
| Gardinan Marakan                                                                                                    | Q                                      |                                   | ٩                                                        |                          |                                        | ~                      |                       |                     |   |
| Specimen Number<br>20211011002                                                                                                    |                                        |                                   |                                                          |                          |                                        |                        |                       |                     |   |
| Allele 1 *                                                                                                    |                                        | Allele 2 *                        |                                                          |                          | Clinical Assessment *                  |                        | Comments              |                     |   |
|                                                                                                    | Q                                      |                                   | Q                                                        |                          |                                        | ~                      |                       |                     |   |
| Specimen Number<br>20211011003                                                                                                    |                                        |                                   |                                                          |                          |                                        |                        |                       |                     |   |
| Allele 1 *                                                                                                    |                                        | Allele 2 *                        |                                                          | -                        | Clinical Assessment *                  |                        | Comments              |                     |   |
| Specimen Number<br>20211011004                                                                                                    | ٩                                      |                                   | ٩                                                        |                          |                                        | ~                      |                       |                     |   |
| Allele 1 *                                                                                                    |                                        | Allele 2 *                        |                                                          | _                        | Clinical Assessment *                  |                        | Comments              |                     |   |
|                                                                                                    | ۹                                      |                                   | ٩                                                        |                          |                                        | ~                      |                       |                     |   |
| Specimen Number<br>20211011005                                                                                                    |                                        |                                   |                                                          |                          |                                        |                        |                       |                     |   |
| Allele 1 *                                                                                                    |                                        | Allele 2 *                        |                                                          | 1                        | Clinical Assessment *                  |                        | Comments              |                     |   |
| Participating laboratories must generat<br>laboratory normally sends specimens to<br>convene to discuss response actions fo<br>Use of trade names is for identification<br>Laboratories. | o referral labora<br>r the participant | tories for rout<br>t which may ir | tine or confirmatory testir<br>nclude termination from t | ig. If part<br>he progra | icipants are found to have fals<br>am. | ified or shared result | s or specimens, the N | SQAP committee will |   |
| Save                                                                                                    |                                        |                                   |                                                          |                          |                                        |                        |                       |                     |   |
| About NSQAP Self-Service<br>This program is cosponsored by t<br>(CDC) and the Association of Publ                                                                                        |                                        |                                   |                                                          |                          |                                        |                        |                       |                     |   |

1. Click the magnifying glass to select a variant value for 'Allele 1' and 'Allele 2' for each specimen.

| Pa    | athogenic Va                | riant Da          | ata                      |                        |                                  |                 |                                  |
|-------|-----------------------------|-------------------|--------------------------|------------------------|----------------------------------|-----------------|----------------------------------|
| lf tł | ne variant you wish to ente | r is not found wi | thin the searchable list | ing, select "other" ar | nd then enter the variant in the | field that will | appear when "other" is selected. |
|       | Specimen Number             |                   |                          |                        |                                  |                 |                                  |
|       | 20211011001                 |                   |                          |                        |                                  |                 |                                  |
|       | Allele 1 *                  | Q                 | Allele 2 *               | Q                      | Clinical Assessment *            | ~               | Comments                         |

2. Search for variants using the search box. Click 'Select'.

|                                  |                                                                                              |                      |                      | Search Q                                         |
|----------------------------------|----------------------------------------------------------------------------------------------|----------------------|----------------------|--------------------------------------------------|
| -                                | Display Name                                                                                 | Variant cDNA name 🕹  | Variant protein name | Variant legacy name                              |
| ~                                | No variants detected                                                                         | No variants detected | No variants detected | No variants detected                             |
| G330X (p.Gly330X) c.5            |                                                                                              | c.988G>T             | p.Gly330X            | G330X                                            |
| 1119delA (p.Gly330GlufsX39) c.98 |                                                                                              | c.987deIA            | p.Gly330GlufsX39     | 1119delA                                         |
| L320V (p.Leu320Val) c.958T>G     |                                                                                              | c.958T>G             | p.Leu320Val          | L320V                                            |
|                                  | 1078delT (p.Phe316LeufsX12)                                                                  | c.948delT            | p.Phe316LeufsX12     | 1078delT                                         |
|                                  | G314E (p.Gly314Glu)                                                                          | c.941G>A             | p.Gly314Glu          | G314E                                            |
|                                  | F311L (p.Phe311Leu)                                                                          | c.933C>G             | p.Phe311Leu          | F311L                                            |
| <                                | F311del (p.Phe312del)                                                                        | 5 6 7                | 8 43 >               |                                                  |
| riant y<br>cimer                 | 1 2 3 4<br>genic Variant Dat<br>you wish to enter is not found with<br>n Number              | ta                   | [                    | Select Cancel Remove value                       |
| riant y                          | 1 2 3 4<br>genic Variant Dat<br>gou wish to enter is not found with<br><b>Number</b><br>1001 | ta                   | [                    | in the field that will appear when "other" is se |

3. Variants can be quickly located by typing the variant name in the provided search box.

|   |                         |                     |                      | 1898 C              |
|---|-------------------------|---------------------|----------------------|---------------------|
| ~ | Display Name            | Variant cDNA name 🕇 | Variant protein name | Variant legacy name |
|   | 1898+5G>T (c.1766+5G>T) | c.1766+5G>T         | None                 | 1898+5G>T           |
|   | 1898+3A>G (c.1766+3A>G) | c.1766+3A>G         | None                 | 1898+3A>G           |
|   | 1898+1G>T (c.1766+1G>T) | c.1766+1G>T         | None                 | 1898+1G>T           |
|   | 1898+1G>C (c.1766+1G>C) | c.1766+1G>C         | None                 | 1898+1G>C           |
|   | 1898+1G>A (c.1766+1G>A) | c.1766+1G>A         | None                 | 1898+1G>A           |

4. Choose a clinical assessment code for each specimen by clicking the drop-down arrow.

|                        | 3                      | "other" and then enter the variant in the field that | E 1      |
|------------------------|------------------------|------------------------------------------------------|----------|
| Specimen Number        |                        |                                                      |          |
| 20211011001            |                        |                                                      |          |
| Allele 1 *             | Allele 2 *             | Clinical Assessment *                                | Comments |
| No variants detect 🗶 Q | No variants detect 🗶 🤇 | ۲ v                                                  |          |
|                        |                        |                                                      |          |
|                        |                        | Screen Negative-Normal                               |          |
| Specimen Number        |                        | Screen Positive-1 or 2 variants                      |          |
| 20211011002            |                        | Assay Failure                                        |          |
|                        |                        |                                                      |          |
| Allele 1 *             | Allele 2 *             | Clinical Assessment *                                | Comments |
| Q                      |                        |                                                      |          |

5. If 'Assay Failure' is chosen as the clinical assessment, choose it for both Allele 1 and Allele 2.

| e Lo        | okup rec      | ords      |                    |                  |          |                               |                       |                      | ×         |
|-------------|---------------|-----------|--------------------|------------------|----------|-------------------------------|-----------------------|----------------------|-----------|
| 1u<br>1     |               |           |                    |                  |          |                               | assay                 | ٥                    |           |
| -           | Display Na    | ime       | Varia              | nt cDNA name     | ÷        | Variant protein name          | Variant le            | gacy name            |           |
| ~           | Assay Failu   | re        | Assay              | Failure          |          | Assay Failure                 | Assay Faile           | ıre                  |           |
|             |               |           |                    |                  |          |                               |                       |                      |           |
|             |               |           |                    |                  |          |                               |                       |                      |           |
| 2           |               |           |                    |                  |          |                               |                       |                      |           |
|             |               |           |                    |                  |          |                               |                       |                      |           |
|             |               |           |                    |                  |          |                               |                       |                      |           |
|             |               |           |                    |                  |          |                               |                       |                      |           |
| -           |               |           |                    |                  |          |                               |                       |                      |           |
| lu          |               |           |                    |                  |          |                               | Select Cance          | el Remove value      |           |
| 3           |               |           |                    |                  | _        |                               |                       |                      |           |
|             |               | -         |                    |                  |          |                               |                       |                      |           |
| geni        | c Varia       | ant D     | Data               |                  |          |                               |                       |                      |           |
| nt you wish | to enter is r | not found | within the searcha | ble listing, sel | ect "oth | er" and then enter the varian | t in the field that v | vill appear when "ot | her" is s |
| nen Numb    | ər            |           |                    |                  |          |                               |                       |                      |           |
| 11001       |               |           |                    |                  |          |                               |                       |                      |           |
|             |               |           |                    |                  |          |                               |                       |                      |           |
| 1 *         |               |           | Allele 2 *         |                  |          | <b>Clinical Assessment</b>    | ·                     | Comments             |           |

6. If necessary, enter any comments into the appropriate comment box.

| e variant you wish to          | enter is | not found | d within the searchable li | sting, sel | ect "other | " and then enter the variant in th | e field that | will appear when "other" is select |
|--------------------------------|----------|-----------|----------------------------|------------|------------|------------------------------------|--------------|------------------------------------|
| Specimen Number                |          |           |                            |            |            |                                    |              |                                    |
| 20211011001                    |          |           |                            |            |            |                                    |              |                                    |
| Allele 1 *                     |          |           | Allele 2 *                 |            |            | Clinical Assessment *              |              | Comments                           |
| Assay Failure                  | ×        | Q         | Assay Failure              | ×          | Q          | Assay Failure                      | ~            |                                    |
| Specimen Number<br>20211011002 |          |           |                            |            |            |                                    |              |                                    |
| Allele 1 *                     |          |           | Allele 2 *                 |            |            | Clinical Assessment *              |              | Comments                           |
| Allele 1                       |          |           |                            |            |            |                                    |              |                                    |

### **1.7 Save**

1. Save all information and data by clicking the **'Save'** button located at the bottom of the page.

**NOTE**: All information and results must be saved at the same time. Data cannot be partially saved.

| Allele 1 *                                                      |                                    | Allele 2 *                                                          |                                             | Clinical Assessment *                                   | Comments |
|-----------------------------------------------------------------|------------------------------------|---------------------------------------------------------------------|---------------------------------------------|---------------------------------------------------------|----------|
| CFTRdup6b-10 (c.(                                               | Q                                  | 4259del5 (p.Leu13                                                   | <b>x</b> Q                                  | Screen Positive-1 or 2 varia                            |          |
| pecimen Number                                                  |                                    |                                                                     |                                             |                                                         |          |
| 20211011005                                                     |                                    |                                                                     |                                             |                                                         |          |
| Allele 1 *                                                      |                                    | Allele 2 *                                                          |                                             | Clinical Assessment *                                   | Comments |
| R31L (p.Arg31Leu)                                               | Q                                  | Q30X (p.Gln30X)                                                     | ×Q                                          | Screen Negative-Normal ~                                |          |
|                                                                 |                                    |                                                                     | not share NSQAP P                           | T test results or specimens with any other labora       |          |
| tory normally sends specimens<br>ne to discuss response actions | s to referral la<br>for the partic | aboratories for routine or confir<br>ipant which may include termir | matory testing. If p<br>nation from the pro | articipants are found to have falsified or shared gram. |          |

2. If you attempt to save the form without entering **all required fields** you will receive an error message. Complete the missing fields and click 'Save' again.

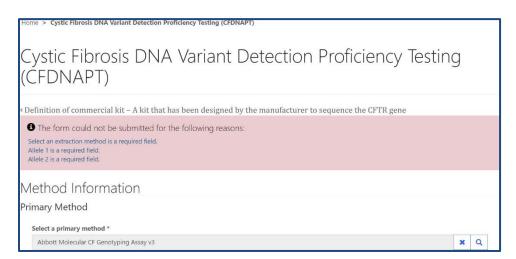

3. After you have successfully saved your results, you will be redirected to the 'CFDNA Review/Submit Page'. See section 2 for more guidance on this page.

# 2. CFDNAPT Review & Submit Page

### **2.1 Navigation**

CFDNAPT program participants should review and submit data in the NSQAP Portal after program information and results have been entered and saved. (see section 1).

1. Select 'Molecular PT' then 'CFDNA Review/Submit' from the drop-down menu.

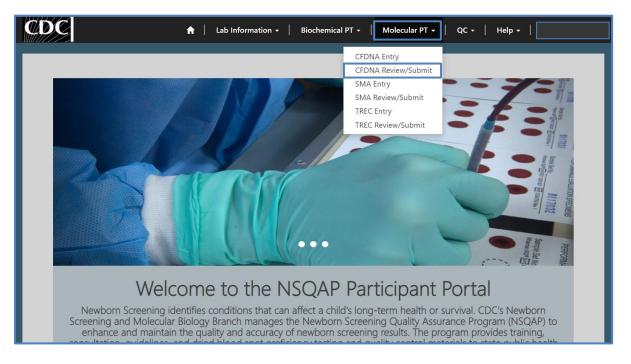

2. The CFDNA Review/Submit landing page will appear. Select **'CFDNA'** to navigate to the review and submit page.

| CDC                                                                                           | A Lab Information - Biochemical PT - Biochemical PT - | Molecular PT 🗸   QC 🖌 🍐 Help 🗸 🍐 |  |  |  |
|-----------------------------------------------------------------------------------------------|----------------------------------------------------------------------------------------------------|----------------------------------|--|--|--|
| Home > CFDNAPT- Review/Submit                                                                 |                                                                                                    |                                  |  |  |  |
| CFDNAPT- Revie                                                                                | ew/Submit                                                                                                    |                                  |  |  |  |
| Name 🕇                                                                                        | Submitted By                                                                                                    | Modified On                      |  |  |  |
| CFDNA                                                                                         |                                                                                                    | 2/25/2021 1:16 PM                |  |  |  |
|                                                                                               |                                                                                                    |                                  |  |  |  |
| About NSQAP Self-Service Portal                                                               |                                                                                                    |                                  |  |  |  |
| This program is cosponsored by the Centers f<br>(CDC) and the Association of Public Health La |                                                                                                    |                                  |  |  |  |

#### 2.2 Review

Navigate to the 'CFDNA Review/Submit Page' to review CFDNAPT program method information and specimen results in a read-only format. Navigation details can be found in section 2.1.

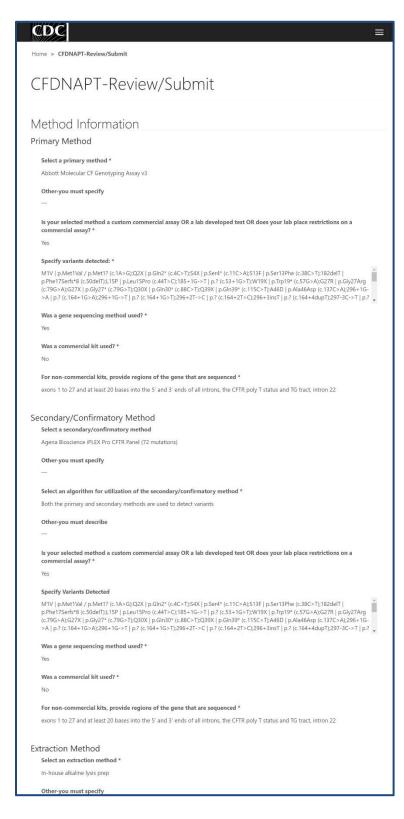

| Pathogenic Variant Data                                                          |                                               |
|----------------------------------------------------------------------------------|-----------------------------------------------|
| Specimen Number                                                                  |                                               |
| 20211011001                                                                      |                                               |
|                                                                                  |                                               |
| Allele 1 *<br>Q1412X (p.Gln1412X )                                               | Other Variant Detected                        |
|                                                                                  |                                               |
| Allele 2 *                                                                       | Other Variant Detected                        |
| C276X (p.Cys276X )                                                               | _                                             |
| Clinical Assessment *                                                            | Comments                                      |
| Screen Negative-Normal                                                           | -                                             |
| Considered Manufact                                                              |                                               |
| Specimen Number<br>20211011002                                                   |                                               |
|                                                                                  |                                               |
| Allele 1 *                                                                       | Other Variant Detected                        |
| 849delG (p.Leu240X)                                                              |                                               |
| Allele 2 *                                                                       | Other Variant Detected                        |
| D1152H (p.Asp1152His)                                                            |                                               |
| Clinical Assessment *                                                            | Comments                                      |
| Screen Negative-Normal                                                           | -                                             |
| Considered Manufact                                                              |                                               |
| Specimen Number<br>20211011003                                                   |                                               |
|                                                                                  |                                               |
| Allele 1 *<br>4374+1G>T (c.4242+1G>T)                                            | Other Variant Detected                        |
|                                                                                  |                                               |
| Allele 2 *                                                                       | Other Variant Detected                        |
| L1254X (p.Leu1254X)                                                              | _                                             |
| Clinical Assessment *                                                            | Comments                                      |
| Screen Positive-1 or 2 variants                                                  | -                                             |
| Specimen Number                                                                  |                                               |
| 20211011004                                                                      |                                               |
|                                                                                  |                                               |
| Allele 1 *<br>CFTRdup6b-10 (c.(743+1_744-1)_(1584+1_1585-1)dup)                  | Other Variant Detected                        |
|                                                                                  |                                               |
| Allele 2 *<br>4259del5 (p.Leu1376SerfsX8)                                        | Other Variant Detected                        |
|                                                                                  |                                               |
| Clinical Assessment *                                                            | Comments                                      |
| Screen Positive-1 or 2 variants                                                  | _                                             |
| Specimen Number                                                                  |                                               |
| 20211011005                                                                      |                                               |
| Allele 1 *                                                                       | Other Variant Detected                        |
| R31L (p.Arg31Leu)                                                                | -                                             |
| Allele 2 *                                                                       | Other Variant Detected                        |
| Q30X (p.Gln30X)                                                                  |                                               |
| Clinical Assessment *                                                            | Community                                     |
| Screen Negative-Normal                                                           | Comments                                      |
| After you click submit your submission will be<br>CFDNA Entry Page to Make Edits | locked and cannot be changed. Navigate to the |
| _                                                                                |                                               |
| Submit                                                                           |                                               |
| About NECAR Call Convice Parts                                                   |                                               |
| About NSQAP Self-Service Portal                                                  |                                               |

1. If edits are necessary, navigate back to the CFDNA entry page and make or click the link located at the bottom of the review and submit page labeled **'Navigate to the CFDNAPT Entry Page to Make Edits'**.

| Specimen Number        |                                                        |
|------------------------|--------------------------------------------------------|
| 20211011005            |                                                        |
| Allele 1 *             | Other Variant Detected                                 |
| R31L (p.Arg31Leu)      | _                                                      |
| Allele 2 *             | Other Variant Detected                                 |
| Q30X (p.Gln30X)        | —                                                      |
| Clinical Assessment *  | Comments                                               |
| Screen Negative-Normal | —                                                      |
|                        |                                                        |
|                        | nd cannot be changed. Navigate to the CFDNA Entry Page |
| to Make Edits          |                                                        |
|                        |                                                        |
|                        |                                                        |
| Submit                 |                                                        |
|                        |                                                        |

2. If no further edits are needed, results can be submitted by clicking the 'Submit' button. See section 2.3 for additional details.

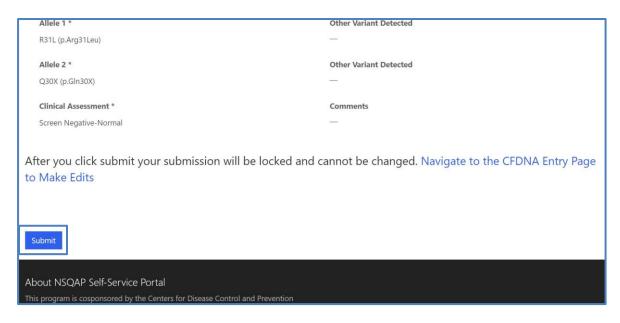

## 2.3 Submit

1. Navigate to the 'CFDNA Review/Submit Page' to submit CFDNAPT method information and data.

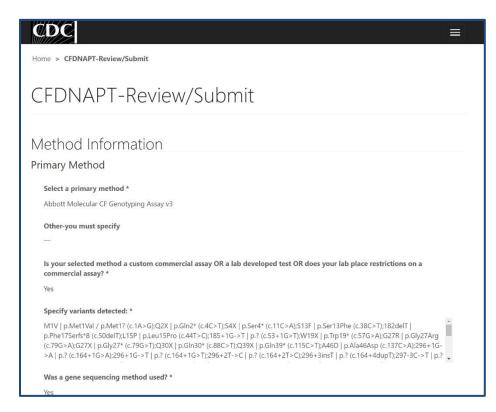

2. After reviewing the CFDNA review and submit page, click on the '**Submit**' button located at the bottom of the page.

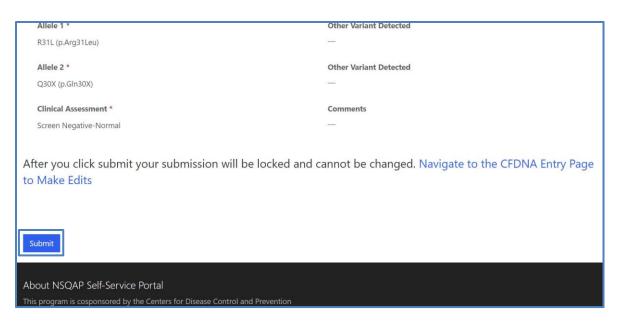

3. You will be prompted to confirm that you are ready to submit. Click **'Ok'** to confirm and submit your CFDNAPT results.

<u>NOTE</u>: You are only allowed to submit your results **ONCE**. You must review and confirm your entered information is accurate **BEFORE** submitting.

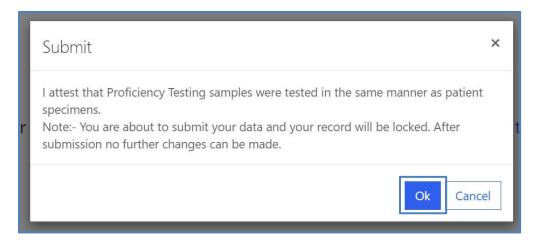

4. After submitting you will be directed to a confirmation page.

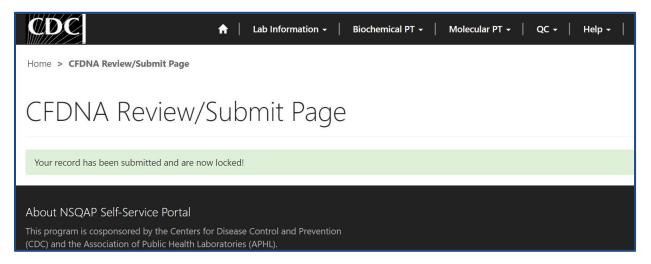

5. Once your CFDNAPT results are submitted you will no longer be able to access the 'CFDNA Entry' page. You can view your submitted data in a read-only format by accessing the review and submit page (see sections 2.1 and 2.2).

## 2.4 Save Data – Pdf Format

Submitted data can be saved in a pdf format by using the 'Save a PDF' function included in your web browser.

**Note:** The location and appearance of this functionality will vary depending on the web browser being used.

1. Navigate to the review and submit page as described in section 2.1.

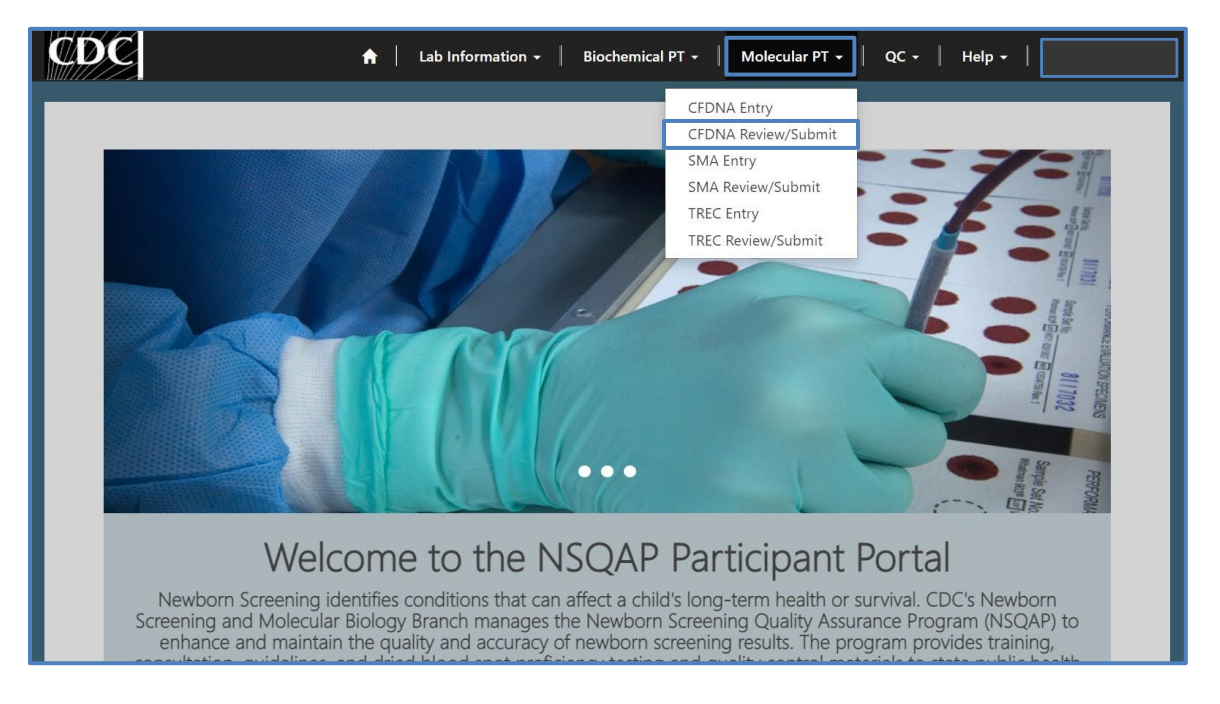

2. Locate the "Print' function on your web browser.

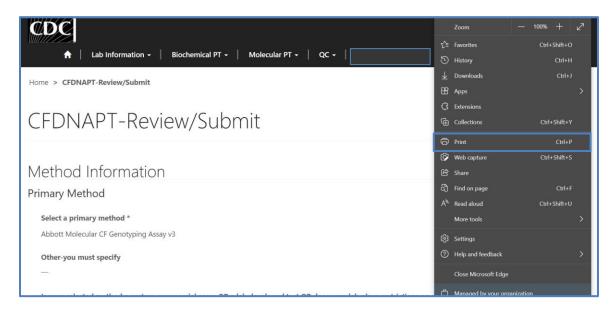

3. Select 'Save as PDF'.

| Home > CFDNAPT-Review/Submit                                                                                                    |
|----------------------------------------------------------------------------------------------------|
| CFDNAPT-Review/Submit                                                                                                    |
| Method Information                                                                                                    |
| Primary Method Select a primary method * Abbott Molecular CF Genotyping Assay v3                                                                                                    |
| Other-you must specify<br>—                                                                                                    |
| Is your selected method a custom commercial assay OR a lab developed test OR does your lab place restrictions on a commercial assay? *<br>assay? *<br>Yes                                                                                                    |
| Specify variants detected: *<br>M1V   p.Met1Val / p.Met1? (c:1A>G);Q2X   p.Gin2* (c:4C>T);S4X   p.Ser4* (c:11C>A);S13F   p.Ser13Phe (c:38C>T);182delT   p.Phe17Serfs*8<br>(c:50delT);L15P   p.Leu15Pro (c:44T>C);185+1G>T   p.? (c:53+1G>T);W19X   p.Trp19* (c:57G>A);G27R   p.Giy27Arg (c:79G>A);G27X |
|                                                                                                    |

4. Select 'Landscape' as the layout choice.

| Print ?<br>Total: 8 pages                      | Home > CFDNAPT-Review/Submit                                                                                                    |
|------------------------------------------------|----------------------------------------------------------------------------------------------------|
| Printer Save as PDF V                          | CFDNAPT-Review/Submit                                                                                                    |
| Layout Ortrait                                 | Method Information                                                                                                    |
| O Landscape                                    | Primary Method Select a primary method * Abbott Molecular CF Genotyping Assay v3                                                                                                    |
| Pages O All                                    | Other-you must specify                                                                                                    |
| e.g. 1-5, 8, 11-13                             | Is your selected method a custom commercial assay OR a lab developed test OR does your lab place restrictions on a commercial assay? *                                                                                                    |
| More settings ~<br>Troubleshoot printer issues | Yes Specify variants detected: *                                                                                                    |
| Save Cancel                                    | M1V   p.Met1Val / p.Met1? (c.1A>G);Q2X   p.Gin2* (c.4C>T);S4X   p.Ser4* (c.11C>A);S13F   p.Ser13Phe (c.38C>T);182delT   p.Phe17Serfs*8<br>(c.50delT);L15P   p.Leu15Pro (c.44T>C);185+1G->T   p.? (c.53+1G>T);W19X   p.Trp19* (c.57G>A);G27R   p.Gly27Arg (c.79G>A);G27X |

5. Select 'More Settings'.

| Pages                       | Abbott Molecular CF Genotyping Assay v3                                                                                                    |
|-----------------------------|----------------------------------------------------------------------------------------------------|
|                             | Other-you must specify                                                                                                    |
| e.g. 1-5, 8, 11-13          |                                                                                                    |
| More settings $\sim$        | assay? *<br>Yes                                                                                                    |
| Troubleshoot printer issues | Specify variants detected: *                                                                                                    |
| Save Cancel                 | M1V   p.Met1Val / p.Met1? (c.1A>G);Q2X   p.Gin2* (c.4C>T);S4X   p.Ser4* (c.11C>A);S13F   p.Ser13Phe (c.38C>T);182delT   p.Phe17Serfs*8<br>(c.50delT);L15P   p.Leu15Pro (c.44T>C);185+1G->T   p.? (c.53+1G>T);W19X   p.Trp19* (c.57G>A);G27R   p.Gly27Arg (c.79G>A);G27X |

6. Adjust the scale percentage to 60%.

| Total: 4 pages                        | Home > CFDNAPT-Review/Submit                                                                                                    |  |
|---------------------------------------|----------------------------------------------------------------------------------------------------|--|
| · · · · · · · · · · · · · · · · · · · | CFDNAPT-Review/Submit                                                                                                    |  |
| Fewer settings A                      |                                                                                                    |  |
|                                       | Method Information                                                                                                    |  |
| Paper size                            | Primary Method                                                                                                    |  |
| ( . w/                                | Select a primary method *                                                                                                    |  |
| Letter 🗸                              | Abbott Molecular CF Genotyping Assay v3                                                                                                    |  |
|                                       | Other-you must specify                                                                                                    |  |
| Scale (%)                             |                                                                                                    |  |
|                                       | Is your selected method a custom commercial assay OR a lab developed test OR does your lab place restrictions on a commercial assay? *                                                                                                    |  |
| 60                                    | Yes                                                                                                    |  |
|                                       | Specify variants detected: *                                                                                                    |  |
| Pages per sheet                       | Mini (See 1997) 2004; Str. 1997; Str. 1997; St. 2015; St. 1997; St. 2017; St. 2017; St |  |
| 1 ~                                   | Was a gene sequencing method used? *                                                                                                    |  |
|                                       | Yes                                                                                                    |  |
| Margins                               | Was a commercial kit used? *                                                                                                    |  |
|                                       | No                                                                                                    |  |
| Default 🗸                             | For non-commercial kits, provide regions of the gene that are sequenced *                                                                                                    |  |
|                                       | exons 1 to 27 and at least 20 bases into the 5 and 3 ends of all introns, the CFIR poly T status and TG tract, intron 22                                                                                                    |  |
| Save Cancel                           | Secondary/Confirmatory Method                                                                                                    |  |
| Current                               | Select a secondary/confirmatory method                                                                                                    |  |
| Other-you must specify                | Agena Bioscience IPLDX Pro CFTR Panel (72 mutations)                                                                                                    |  |
|                                       |                                                                                                    |  |
|                                       |                                                                                                    |  |
|                                       |                                                                                                    |  |

7. Select 'Save' to save the pdf file to your local drive's folder of choice.

| Print ?     |                                                                                                    |
|-------------|----------------------------------------------------------------------------------------------------|
| al: 4 pages | Home > CFDNAFT-Review/Submit                                                                                                    |
| ×           | CFDNAPT-Review/Submit                                                                                                    |
| settings 🔨  |                                                                                                    |
|             | Method Information                                                                                                    |
| ze          | Primary Method                                                                                                    |
|             | Select a primary method *                                                                                                    |
| er 🗸 🗸      | Abbott Molecular CF Genotyping Assay v3                                                                                                    |
|             | Other-you must specify                                                                                                    |
| %)          | Uniter you must specify                                                                                                    |
|             |                                                                                                    |
|             | is your selected method a custom commercial assay OR a lab developed test OR does your lab place restrictions on a commercial assay? *                                                                                                    |
|             | 163                                                                                                    |
|             | Specify variants detected: *                                                                                                    |
| s per sheet | MVI () pAMATRIA () pAMATRIA () |
| $\sim$      | Was a gene sequencing method used? *                                                                                                    |
|             | Yes                                                                                                    |
|             | Was a commercial kit used? *                                                                                                    |
|             | No                                                                                                    |
| t ~         | For non-commercial kits, provide regions of the gene that are sequenced *                                                                                                    |
|             | exons 1 to 27 and at least 20 bases into the 5' and 3' ends of all introns, the CFTR poly T status and TG tract, intron 22                                                                                                    |
|             |                                                                                                    |
| Save Cancel | Secondary/Confirmatory Method                                                                                                    |
| Califer     | Select a secondary/confirmatory method                                                                                                    |
|             | Agena Bioscience iPLEX Pro CFTR Panel (72 mutations)                                                                                                    |